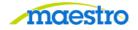

## HOW TO COMPLETE A PROPOSAL COMPLIANCE

 $\succ$ For Video Instructions click HERE

1) After logging in to Maestro, click on "Proposal Compliance" under the Action Needed tab:

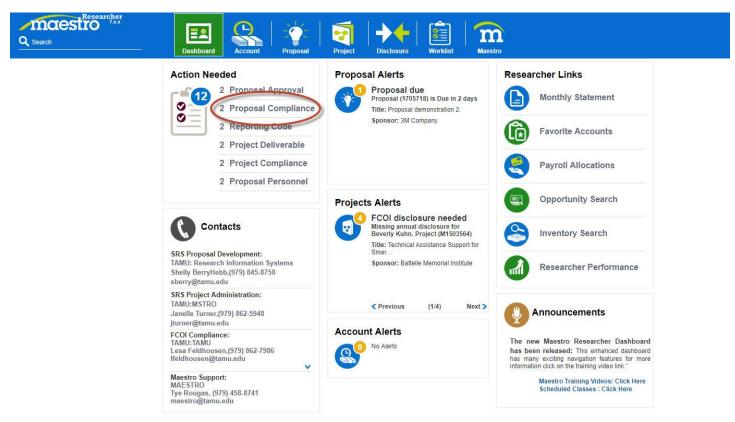

2) Answer the questions provided. If you answer Yes, you must click the Edit button.

| Compliance Items                                                                 |                                                                                                    |                          |           |                  |             |                  |             |
|----------------------------------------------------------------------------------|----------------------------------------------------------------------------------------------------|--------------------------|-----------|------------------|-------------|------------------|-------------|
| Action + View + 🚺 Set All to No 🖉 🖙 🗟 Detach                                     | Value                                                                                                    | Required Additional Data | Documents | Created By       | Created On  | Updated By       | Updated On  |
| Human Subjects                                                                   | ⊙ Yes ⊙ No                                                                                                    | Required Additional Data | 0         |                  | 30-May-2017 | Shelly BerryHebb |             |
| Protected Health Information                                                     | Yes No                                                                                                    |                          | 0 23      | Shelly BerryHebb | 30-May-2017 | Shelly BerryHebb | 30-May-2017 |
| Human Embryonic Stem Cells                                                       | Yes No                                                                                                    |                          | 0         | Shelly BerryHebb | 30-May-2017 | Shelly BerryHebb | 30-May-2017 |
| Animals (Vertebrates)                                                            | Yes No                                                                                                    | Edit                     | 0 23      | Shelly BerryHebb | 30-May-2017 | Shelly BerryHebb | 30-May-2017 |
| Recombinant DNA and Transgenic Organisms                                         | ⊙ Yes ⊙ No                                                                                                    |                          | 0 23      | Shelly BerryHebb | 30-May-2017 | Shelly BerryHebb | 30-May-2017 |
| Biohazards                                                                       | 🔘 Yes 🔘 No                                                                                                    |                          | 0 23      | Shelly BerryHebb | 30-May-2017 | Shelly BerryHebb | 30-May-2017 |
| Select Agents                                                                    | Yes No                                                                                                    | Edit                     | 0         | Shelly BerryHebb | 30-May-2017 | Shelly BerryHebb | 30-May-2017 |
| Involves use of Biosafety Level 3 (BSL-3) Facility BSL3 non-select agent/ABSL3   | Yes No                                                                                                    |                          | 0         | Shelly BerryHebb | 30-May-2017 | Shelly BerryHebb | 30-May-2017 |
| Renovations to Facility                                                          | 🔘 Yes 🔘 No                                                                                                    | Edit                     | 0         | Shelly BerryHebb | 30-May-2017 | Shelly BerryHebb | 30-May-2017 |
| 0 Planned Environmental Release of Infectious, Hazardous or Genetically Modified | 🔘 Yes 🔘 No                                                                                                    |                          | 0         | Shelly BerryHebb | 30-May-2017 | Shelly BerryHebb | 30-May-2017 |
| 1 Radioactive Materials/Radiation Producing Devices                              | Yes No                                                                                                    |                          | 0         | Shelly BerryHebb | 30-May-2017 | Shelly BerryHebb | 30-May-2017 |
| 2 DEA Controlled Substances                                                      | 🔘 Yes 🔘 No                                                                                                    | Edit                     | 0         | Shelly BerryHebb | 30-May-2017 | Shelly BerryHebb | 30-May-2017 |
| 3 Regulated Hazardous Materials                                                  | Yes  No No | Edit                     | 0 23      | Shelly BerryHebb | 30-May-2017 | Shelly BerryHebb | 30-May-2017 |
| 4 Explosives                                                                     | ⊚ Yes ⊚ No                                                                                                    |                          | 0         | Shelly BerryHebb | 30-May-2017 | Shelly BerryHebb | 30-May-2017 |
| 5 Scientific Diving                                                              | Yes No                                                                                                    |                          | 0         | Shelly BerryHebb | 30-May-2017 | Shelly BerryHebb | 30-May-2017 |
| 6 Good Laboratory Practices (GLP)/Good Manufacturing Practices (GMP)/Good Cli    | Yes No                                                                                                    |                          | 0         | Shelly BerryHebb | 30-May-2017 | Shelly BerryHebb | 30-May-2017 |
| 7 Nepotism                                                                       | ⊚ Yes ⊚ No                                                                                                    | Edit                     | 0         | Shelly BerryHebb | 30-May-2017 | Shelly BerryHebb | 30-May-2017 |
| 8 Firearms                                                                       | Yes No                                                                                                    |                          | 0         | Shelly BerryHebb | 30-May-2017 | Shelly BerryHebb | 30-May-2017 |
| 9 Intellectual Property Anticipated to be Developed                              | ⊚ Yes ⊚ No                                                                                                    |                          | 0         | Shelly BerryHebb | 30-May-2017 | Shelly BerryHebb | 30-May-2017 |
| 8 Export Control - Pre-publication Approval Required by Sponsor                  | 🔘 Yes 🔘 No 🔘 Unknown                                                                                                    |                          | 0 23      | Shelly BerryHebb | 30-May-2017 | Shelly BerryHebb | 30-May-2017 |

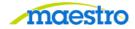

3) Once you selected Edit, click on the Create button and enter the appropriate information into the highlighted field.

|         | Q Search                                     | Researcher      | Dashboa    | rd Account | Proposal   | Project | Disclosure                      | Worklist          |                                   |  |
|---------|----------------------------------------------|-----------------|------------|------------|------------|---------|---------------------------------|-------------------|-----------------------------------|--|
| Complia | nce Additional Da                            | ata             |            |            |            |         |                                 |                   |                                   |  |
|         | Title: Proposal demoi<br>Sponsor: 3M Company | nstration 2.    |            |            | Lead Orga  |         | ye Rougas<br>AMU - Research Inf | formation Systems | Type: In Development<br>atus: New |  |
| Action  | View                                         | the first first | 리 Detach   |            |            |         |                                 |                   |                                   |  |
| Seq #   | Select Agent Type                            | Created By      | Created On | Updated By | Updated On |         |                                 |                   |                                   |  |
| 1       |                                              |                 |            |            |            |         |                                 |                   |                                   |  |
|         |                                              |                 |            |            |            |         |                                 |                   |                                   |  |

4) Click the Save button, then the Back button, when you are finished.

| Type:   | In Development |  |
|---------|----------------|--|
| Status: | New            |  |
|         |                |  |
|         |                |  |
|         |                |  |
|         |                |  |
|         |                |  |

6) After you have answered all of the appropriate questions, you may click Save and then Complete to finish your Proposal Compliance.

| Q Search                                            | Dashboard Account Proposal Pro | gect Disclosure Worklist |           |                  | (           | Complete         |             | Ver Rougas V<br>Change Pl<br>05/30/17 11 20 M<br>Print Save Canc |
|-----------------------------------------------------|--------------------------------|--------------------------|-----------|------------------|-------------|------------------|-------------|------------------------------------------------------------------|
| Action v View v Set All to No Set # Compliance Item | Value                          | Required Additional Data | Documents | Created By       | Created On  | Updated By       | Updated On  |                                                                  |
| 1 Human Subjects                                    | 🔘 Yes 🔘 No                     |                          | 0 23      | Shelly BerryHebb | 30-May-2017 | Shelly BerryHebb | 30-May-2017 |                                                                  |
| 2 Protected Health Information                      | 🔘 Yes 🔘 No                     |                          | 0         | Shelly BerryHebb | 30-May-2017 | Shelly BerryHebb | 30-May-2017 |                                                                  |
| 3 Human Embryonic Stem Cells                        | 🔘 Yes 🔘 No                     |                          | 0         | Shelly BerryHebb | 30-May-2017 | Shelly BerryHebb | 30-May-2017 |                                                                  |
| 4 Animals (Vertebrates)                             | Yes No                         | Edit                     | 0         | Shelly BerryHebb | 30-May-2017 | Shelly BerryHebb | 30-May-2017 |                                                                  |

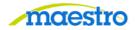

If you have any questions or comments, please use the contact information provided on the lower left portion of the Portal screen.

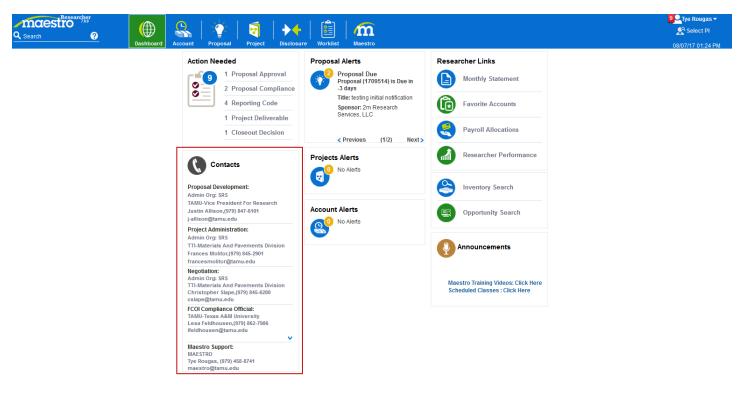